# Package 'zoltr'

October 14, 2022

Title Interface to the 'Zoltar' Forecast Repository API

#### Version 0.5.1

#### Description 'Zoltar' <[https:](https://www.zoltardata.com/)

[//www.zoltardata.com/](https://www.zoltardata.com/)> is a website that provides a repository of model forecast results in a standardized format and a central location. It supports storing, retrieving, comparing, and analyzing time series forecasts for prediction challenges of interest to the modeling community. This package provides functions for working with the 'Zoltar' API, including connecting and authenticating, getting information about projects, models, and forecasts, deleting and uploading forecast data, and downloading scores.

#### URL <https://github.com/reichlab/zoltr> , <http://reichlab.io/zoltr/>

#### BugReports <https://github.com/reichlab/zoltr/issues>

License GPL-3

Encoding UTF-8

LazyData true

Suggests testthat, knitr, rmarkdown

Imports httr, jsonlite, readr, mockery, webmockr, base64url, dplyr, MMWRweek, utils, rlang, magrittr

RoxygenNote 7.1.0

VignetteBuilder knitr

#### NeedsCompilation no

Author Matthew Cornell [aut, cre], Nicholas Reich [aut, cph]

Maintainer Matthew Cornell <cornell@umass.edu>

Repository CRAN

Date/Publication 2020-04-15 00:20:03 UTC

## <span id="page-1-0"></span>R topics documented:

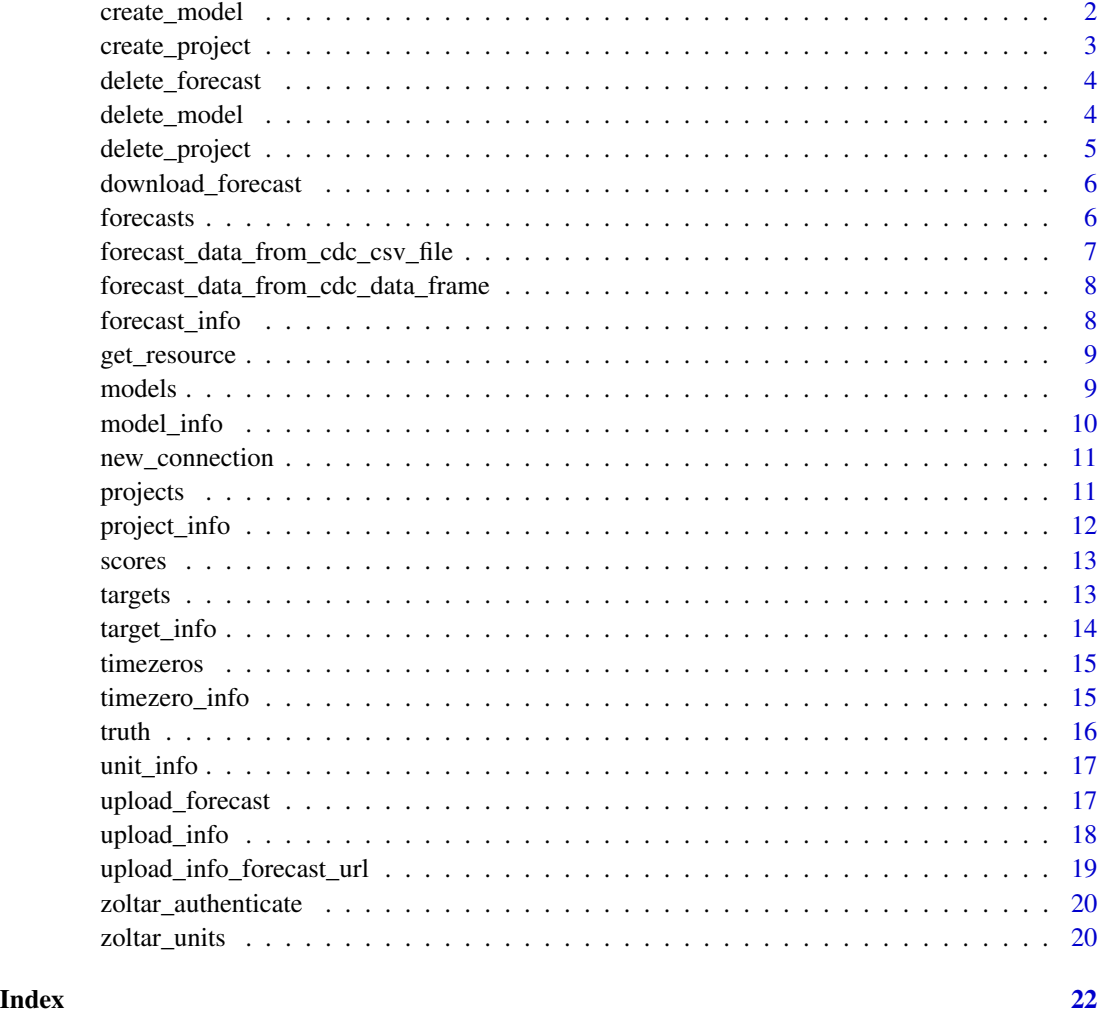

create\_model *Create a model*

#### Description

Creates the model in the passed project using the passed list. Fails if a model with the passed name already exists.

#### Usage

```
create_model(zoltar_connection, project_url, model_config)
```
<span id="page-2-0"></span>create\_project 3

#### Arguments

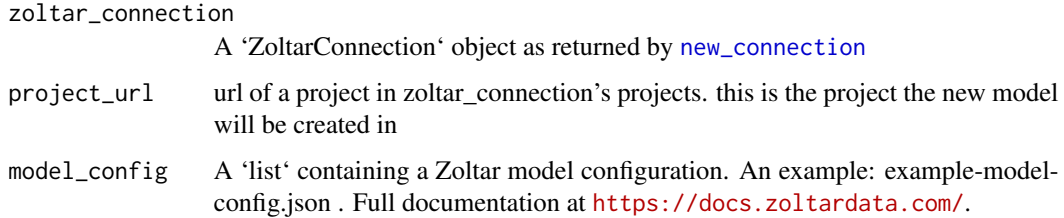

#### Value

model\_url of the newly-created model

#### Examples

```
## Not run:
  new_model_url <- create_model(conn, "https://www.zoltardata.com/project/9/",
                     jsonlite::read_json("example-model-config.json"))
```
## End(Not run)

create\_project *Create a project*

#### Description

Creates the project using the passed project configuration list. Fails if a project with the passed name already exists.

#### Usage

```
create_project(zoltar_connection, project_config)
```
#### Arguments

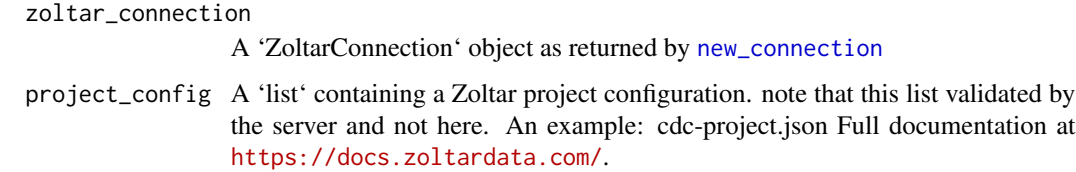

#### Value

project\_url of the newly-created project

#### Examples

```
## Not run:
  new_project_url <- create_project(conn, jsonlite::read_json("cdc-project.json"))
## End(Not run)
```
delete\_forecast *Delete a forecast*

#### Description

Deletes the forecast with the passed URL. This is permanent and cannot be undone.

#### Usage

```
delete_forecast(zoltar_connection, forecast_url)
```
#### Arguments

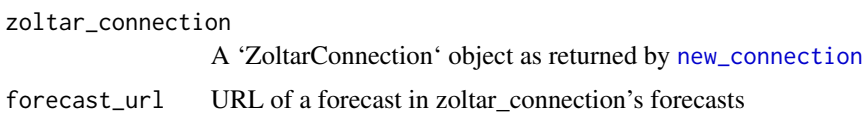

#### Value

None

#### Examples

```
## Not run:
  delete_forecast(conn, "http://example.com/api/forecast/1/")
## End(Not run)
```
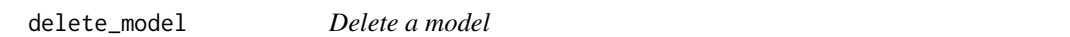

#### Description

Deletes the model with the passed ID. This is permanent and cannot be undone.

#### Usage

```
delete_model(zoltar_connection, model_url)
```
<span id="page-3-0"></span>

#### <span id="page-4-0"></span>delete\_project 5

#### Arguments

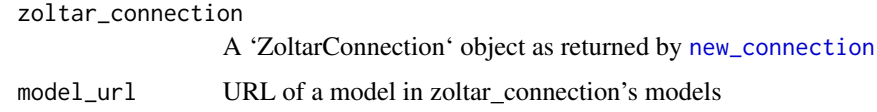

#### Value

None

#### Examples

```
## Not run:
  delete_model(conn, "http://www.zoltardata.com/api/model/1/")
```
## End(Not run)

delete\_project *Delete a project*

#### Description

Deletes the project with the passed URL. This is permanent and cannot be undone.

#### Usage

```
delete_project(zoltar_connection, project_url)
```
#### Arguments

```
zoltar_connection
                 A 'ZoltarConnection' object as returned by new_connection
project_url URL of a project in zoltar_connection's projects
```
#### Value

None

#### Examples

```
## Not run:
 delete_project(conn, "https://www.zoltardata.com/project/9/")
```
## End(Not run)

<span id="page-5-0"></span>download\_forecast *Gets a forecast's data*

#### Description

Gets a forecast's data

#### Usage

download\_forecast(zoltar\_connection, forecast\_url)

#### Arguments

zoltar\_connection A 'ZoltarConnection' object as returned by [new\\_connection](#page-10-1) forecast\_url URL of a forecast in zoltar\_connection's forecasts

#### Value

Forecast data as a 'list' in the Zoltar standard format. meta information is ignored. Full documentation at <https://docs.zoltardata.com/>.

#### Examples

```
## Not run:
 forecast_data <- download_forecast(conn, "http://example.com/api/forecast/1/")
```
## End(Not run)

forecasts *Get a model's forecasts*

#### Description

Get a model's forecasts

#### Usage

```
forecasts(zoltar_connection, model_url)
```
#### Arguments

zoltar\_connection

A 'ZoltarConnection' object as returned by [new\\_connection](#page-10-1)

model\_url URL of a model in zoltar\_connection's models

#### <span id="page-6-0"></span>Value

A 'data.frame' of forecast information for the passed model

#### Examples

```
## Not run:
 the_forecasts <- forecasts(conn, "http://www.zoltardata.com/api/model/1/")
## End(Not run)
```
forecast\_data\_from\_cdc\_csv\_file

*Loads and converts a CDC CSV file to Zoltar's native 'list' format*

#### Description

Loads and converts a CDC CSV file to Zoltar's native 'list' format

#### Usage

```
forecast_data_from_cdc_csv_file(season_start_year, cdc_csv_file)
```
#### Arguments

season\_start\_year

An integer specifying the "season" that cdc\_csv\_file is in. Used to convert EWs to YYYY\_MM\_DD\_DATE\_FORMAT. zoltr uses week 30 as the season breakpoint, e.g. the "2016/2017 season" starts with

cdc\_csv\_file A CDC CSV file

#### Value

cdc\_csv\_file's data as Zoltar's native 'list' format, but only the "predictions" item, and not "meta"

#### Examples

```
## Not run:
 forecast_data <- forecast_data_from_cdc_csv_file(2016, "my_forecast.cdc.csv")
## End(Not run)
```
<span id="page-7-0"></span>forecast\_data\_from\_cdc\_data\_frame

*'forecast\_data\_from\_cdc\_csv\_file()'helper*

#### Description

'forecast\_data\_from\_cdc\_csv\_file()'helper

#### Usage

forecast\_data\_from\_cdc\_data\_frame(season\_start\_year, cdc\_data\_frame)

#### Arguments

season\_start\_year as passed to 'forecast\_data\_from\_cdc\_csv\_file()'

cdc\_data\_frame ""

#### Value

same as 'forecast\_data\_from\_cdc\_csv\_file()'

forecast\_info *Gets a forecast's information*

#### Description

Gets a forecast's information

#### Usage

forecast\_info(zoltar\_connection, forecast\_url)

#### Arguments

zoltar\_connection A 'ZoltarConnection' object as returned by [new\\_connection](#page-10-1) forecast\_url URL of a forecast in zoltar\_connection's forecasts

#### Value

A 'list' of forecast information for the passed forecast\_url

#### <span id="page-8-0"></span>get\_resource 9

#### Examples

```
## Not run:
 the_forecast_info <- forecast_info(conn, "http://example.com/api/forecast/1/")
```
## End(Not run)

get\_resource *Get JSON for a resource (URL). Authenticates if necessary*

#### Description

Get JSON for a resource (URL). Authenticates if necessary

#### Usage

get\_resource(zoltar\_connection, url)

#### Arguments

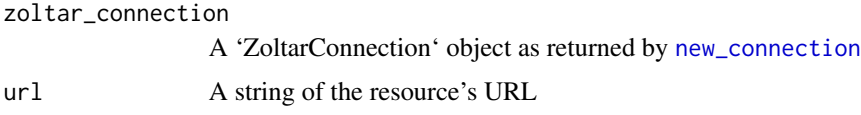

#### Value

A 'list' that contiains JSON information for the passed URL

models *Get a project's models*

#### Description

Get a project's models

#### Usage

```
models(zoltar_connection, project_url)
```
#### Arguments

zoltar\_connection A 'ZoltarConnection' object as returned by [new\\_connection](#page-10-1) project\_url URL of a project in zoltar\_connection's projects

#### Value

A 'data.frame' of model contents for all models in the passed project

#### Examples

```
## Not run:
 the_models <- models(conn, "https://www.zoltardata.com/project/9/")
## End(Not run)
```
model\_info *Get information about a model*

#### Description

Get information about a model

#### Usage

```
model_info(zoltar_connection, model_url)
```
#### Arguments

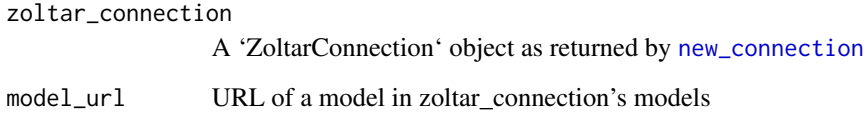

#### Value

A 'list' of model information for the passed model\_url

#### Examples

```
## Not run:
 the_model_info <- model_info(conn, "http://www.zoltardata.com/api/model/1/")
## End(Not run)
```
<span id="page-9-0"></span>

<span id="page-10-1"></span><span id="page-10-0"></span>

#### Description

Returns a new connection object, which is the starting point for working with the Zoltar API. Once you have the connection you can call [zoltar\\_authenticate](#page-19-1) on it, and then call [projects](#page-10-2) to get a list of Project objects to start working with.

#### Usage

```
new_connection(host = "https://zoltardata.com")
```
#### Arguments

host The Zoltar site to connect to. Does \*not\* include a trailing slash ('/'). Defaults to <https://zoltardata.com>

#### Details

A note on URLs: We require a trailing slash ('/') on all URLs. The only exception is the host arg passed to this function. This convention matches Django REST framework one, which is what Zoltar is written in.

#### Value

A 'ZoltarConnection' object

#### Examples

```
## Not run:
 conn <- new_connection()
```
## End(Not run)

#### <span id="page-10-2"></span>projects *Get information about all projects*

#### Description

Get information about all projects

#### Usage

projects(zoltar\_connection)

#### Arguments

zoltar\_connection

A 'ZoltarConnection' object as returned by [new\\_connection](#page-10-1)

#### Value

A 'data.frame' of all projects' contents

#### Examples

## Not run: the\_projects <- projects(conn)

## End(Not run)

project\_info *Get information about a project*

#### Description

Get information about a project

#### Usage

project\_info(zoltar\_connection, project\_url)

#### Arguments

zoltar\_connection A 'ZoltarConnection' object as returned by [new\\_connection](#page-10-1) project\_url URL of a project in zoltar\_connection's projects

#### Value

A 'list' of project information for the passed project\_url

#### Examples

```
## Not run:
 the_project_info <- project_info(conn, "https://www.zoltardata.com/project/9/")
```
## End(Not run)

<span id="page-11-0"></span>

<span id="page-12-0"></span>

#### Description

Get a project's scores

#### Usage

scores(zoltar\_connection, project\_url)

#### Arguments

zoltar\_connection A 'ZoltarConnection' object as returned by [new\\_connection](#page-10-1) project\_url URL of a project in zoltar\_connection's projects

#### Value

A 'data.frame' of score data for all models in the passed project URL

#### Examples

```
## Not run:
 the_scores <- scores(conn, "https://www.zoltardata.com/project/9/")
## End(Not run)
```
targets *Get a project's targets*

#### Description

Get a project's targets

#### Usage

targets(zoltar\_connection, project\_url)

#### Arguments

zoltar\_connection

A 'ZoltarConnection' object as returned by [new\\_connection](#page-10-1)

project\_url URL of a project in zoltar\_connection's projects

A 'data.frame' of target contents for the passed project

#### Examples

```
## Not run:
 the_targets <- targets(conn, "https://www.zoltardata.com/project/9/")
## End(Not run)
```
target\_info *Get information about a target*

#### Description

Get information about a target

#### Usage

```
target_info(zoltar_connection, target_url)
```
#### Arguments

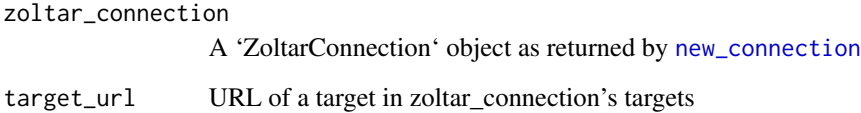

#### Value

A 'list' of target information for the passed target\_url

#### Examples

```
## Not run:
  the_target_info <- target_info(conn, "https://www.zoltardata.com/target/3/")
## End(Not run)
```
<span id="page-13-0"></span>

<span id="page-14-0"></span>

#### Description

Get a project's timezeros

#### Usage

```
timezeros(zoltar_connection, project_url)
```
#### Arguments

zoltar\_connection A 'ZoltarConnection' object as returned by [new\\_connection](#page-10-1) project\_url URL of a project in zoltar\_connection's projects

#### Value

A 'data.frame' of timezero contents for the passed project

#### Examples

```
## Not run:
 the_timezeros <- timezeros(conn, "https://www.zoltardata.com/project/9/")
## End(Not run)
```
timezero\_info *Get information about a timezero*

#### Description

Get information about a timezero

#### Usage

timezero\_info(zoltar\_connection, timezero\_url)

#### Arguments

zoltar\_connection A 'ZoltarConnection' object as returned by [new\\_connection](#page-10-1) timezero\_url URL of a timezero in zoltar\_connection's timezeros

#### <span id="page-15-0"></span>Value

A 'list' of timezero information for the passed timezero\_url

#### Examples

```
## Not run:
 the_timezero_info <- timezero_info(conn, "https://www.zoltardata.com/timezero/3/")
## End(Not run)
```
truth *Get a project's truth*

#### Description

Get a project's truth

#### Usage

truth(zoltar\_connection, project\_url)

#### Arguments

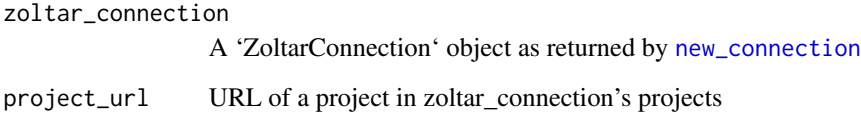

#### Value

A 'data.frame' of truth data for the passed project URL

#### Examples

```
## Not run:
  the_truth <- truth(conn, "https://www.zoltardata.com/project/9/")
## End(Not run)
```
<span id="page-16-0"></span>

#### Description

Get information about a unit

#### Usage

```
unit_info(zoltar_connection, unit_url)
```
#### Arguments

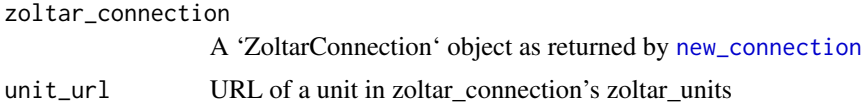

#### Value

A 'list' of unit information for the passed unit\_url

#### Examples

```
## Not run:
 the_unit_info <- unit_info(conn, "https://www.zoltardata.com/unit/3/")
## End(Not run)
```
<span id="page-16-1"></span>upload\_forecast *Upload a forecast*

#### Description

This function submits forecast data to the server for uploading. Returns an UploadFileJob object that can be used to up, which depends on the number of current uploads in the queue. Zoltar tracks these via 'UploadFileJob' objects.)

#### Usage

```
upload_forecast(
  zoltar_connection,
 model_url,
  timezero_date,
  forecast_data,
  notes = "")
```
#### <span id="page-17-0"></span>Arguments

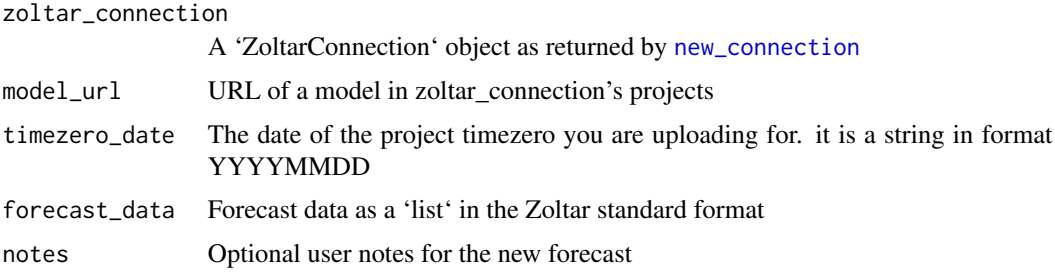

#### Value

An UploadFileJob URL for the upload

#### Examples

```
## Not run:
 forecast_data <- jsonlite::read_json("docs-predictions.json")
 upload_file_job_url <- upload_forecast(conn, "http://www.zoltardata.com/api/model/1/",
                                   "2017-01-17", forecast_data, "a mid-January forecast")
```
## End(Not run)

<span id="page-17-1"></span>upload\_info *Get an upload's information*

#### Description

Gets an upload's information that can be used to track the upload's progress. (Uploads are processed in a queue,

#### Usage

```
upload_info(zoltar_connection, upload_file_job_url)
```
#### Arguments

zoltar\_connection A 'ZoltarConnection' object as returned by [new\\_connection](#page-10-1) upload\_file\_job\_url

URL of a job in zoltar\_connection that was uploaded via [upload\\_forecast](#page-16-1)

#### Value

A 'list' of upload information for the passed upload\_file\_job\_url. it has these names: id, url, status, user, created\_at, updated\_at, failure\_message, filename, input\_json, output\_json

#### <span id="page-18-0"></span>Examples

```
## Not run:
  the_upload_info <- upload_info(conn, "http://example.com/api/uploadfilejob/2/")
## End(Not run)
```
upload\_info\_forecast\_url

*Get a new forecast upload's url*

#### Description

A helper function that returns the URL of a newly-uploaded forecast from upload\_info.

#### Usage

```
upload_info_forecast_url(zoltar_connection, the_upload_info)
```
#### Arguments

zoltar\_connection A 'ZoltarConnection' object as returned by [new\\_connection](#page-10-1) the\_upload\_info

a 'list' object as returned by [upload\\_info](#page-17-1)

#### Value

A URL of the new forecast

#### Examples

```
## Not run:
 new_forecast_url <- upload_info_forecast_url(conn, "http://example.com/api/uploadfilejob/2/")
```
## End(Not run)

<span id="page-19-1"></span><span id="page-19-0"></span>zoltar\_authenticate *Log in to a Zoltar host*

#### Description

Returns a new 'ZoltarConnection' object, which is the starting point for working with the Zoltar API. Once you have the connection you can call zoltar\_authenticate() on it, and call projects() to get a list of objects to start working with.

#### Usage

```
zoltar_authenticate(zoltar_connection, username, password)
```
#### Arguments

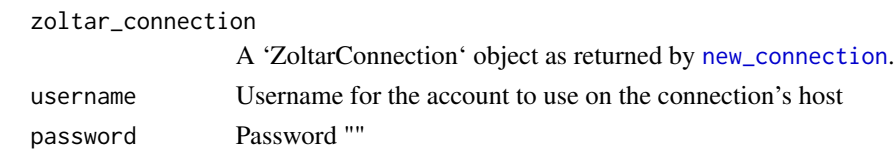

#### Value

None

#### Examples

```
## Not run:
 zoltar_authenticate(conn, "USERNAME", "PASSWORD")
```
## End(Not run)

zoltar\_units *Get a project's zoltar\_units*

#### Description

Get a project's zoltar\_units

#### Usage

zoltar\_units(zoltar\_connection, project\_url)

#### Arguments

zoltar\_connection

A 'ZoltarConnection' object as returned by [new\\_connection](#page-10-1) project\_url URL of a project in zoltar\_connection's projects

#### zoltar\_units 21

#### Value

A 'data.frame' of unit contents for the passed project

### Examples

```
## Not run:
 the_units <- zoltar_units(conn, "https://www.zoltardata.com/project/9/")
```
## End(Not run)

# <span id="page-21-0"></span>Index

create\_model, [2](#page-1-0) create\_project, [3](#page-2-0) delete\_forecast, [4](#page-3-0) delete\_model, [4](#page-3-0) delete\_project, [5](#page-4-0) download\_forecast, [6](#page-5-0) forecast\_data\_from\_cdc\_csv\_file, [7](#page-6-0) forecast\_data\_from\_cdc\_data\_frame, [8](#page-7-0) forecast\_info, [8](#page-7-0) forecasts, [6](#page-5-0) get\_resource, [9](#page-8-0) model\_info, [10](#page-9-0) models, [9](#page-8-0) new\_connection, *[3](#page-2-0)[–6](#page-5-0)*, *[8–](#page-7-0)[10](#page-9-0)*, [11,](#page-10-0) *[12–](#page-11-0)[20](#page-19-0)* project\_info, [12](#page-11-0) projects, *[11](#page-10-0)*, [11](#page-10-0) scores, [13](#page-12-0) target\_info, [14](#page-13-0) targets, [13](#page-12-0) timezero\_info, [15](#page-14-0) timezeros, [15](#page-14-0) truth, [16](#page-15-0) unit\_info, [17](#page-16-0) upload\_forecast, [17,](#page-16-0) *[18](#page-17-0)* upload\_info, [18,](#page-17-0) *[19](#page-18-0)* upload\_info\_forecast\_url, [19](#page-18-0) zoltar\_authenticate, *[11](#page-10-0)*, [20](#page-19-0) zoltar\_units, [20](#page-19-0)